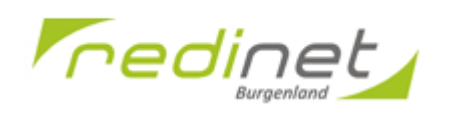

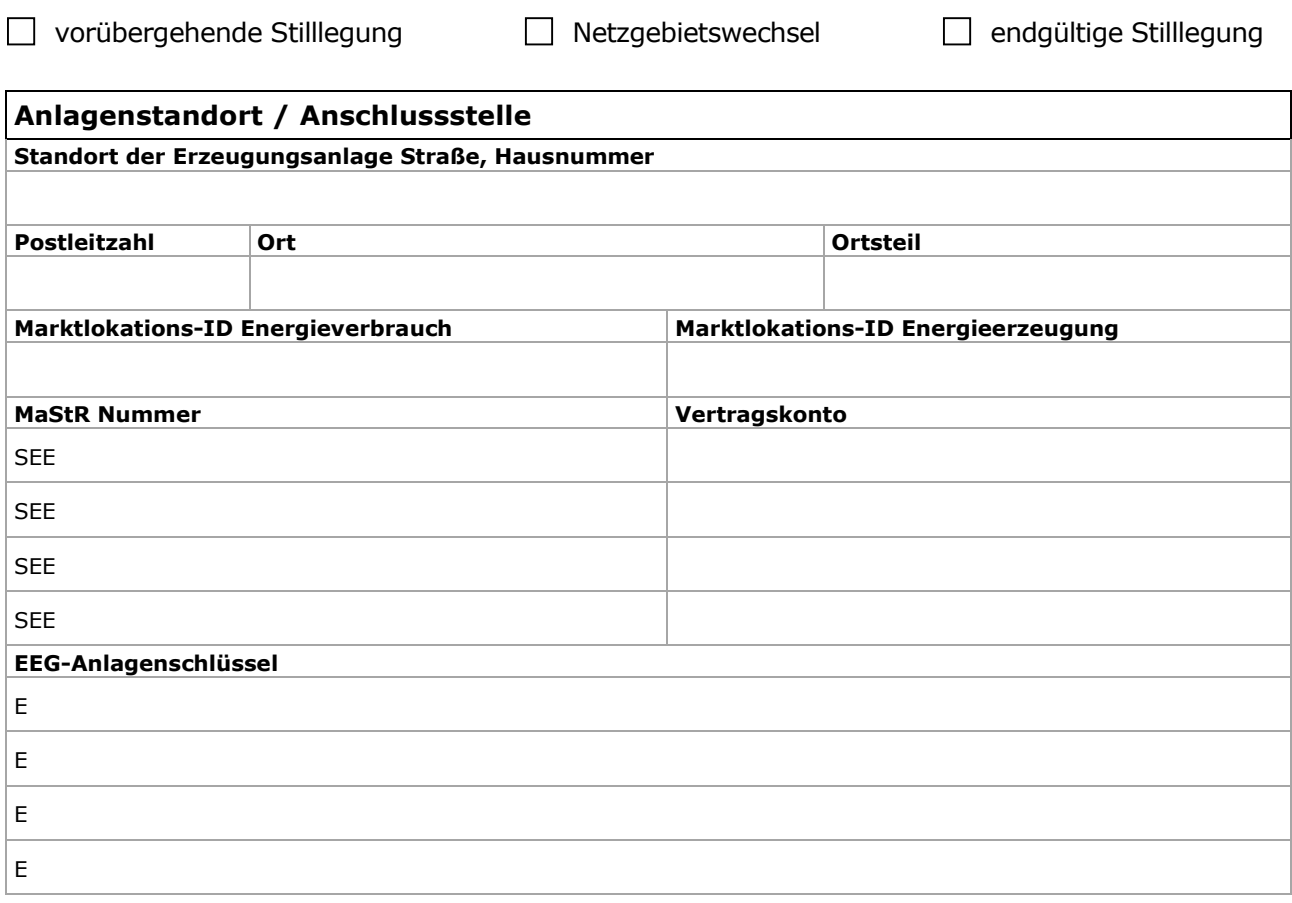

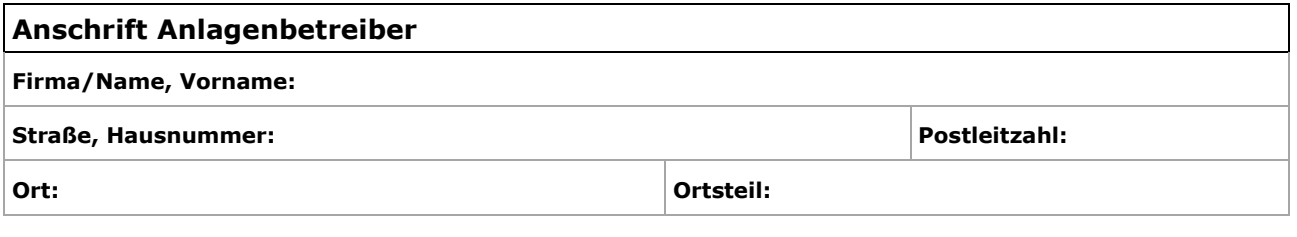

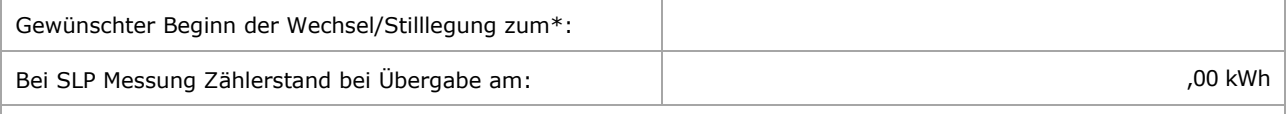

**\*** Änderungen sind rechtzeitig vor Beginn der Änderung / Umstellung anzuzeigen (einen Monat vorab) und werden nur in die Zukunft gerichtet wirksam

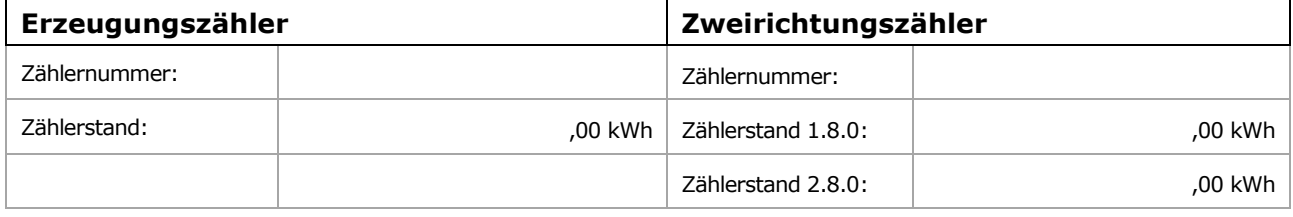

## **Anschlussnehmer/Anschlussnutzer**

\_\_\_\_\_\_\_\_\_\_\_\_\_\_\_\_\_\_\_\_\_\_\_\_\_\_\_\_\_\_\_\_\_\_\_\_\_\_\_\_ Ort, Datum / Stempel, Unterschrift